# LREC 2012 ISOcat tutorial – exercises: 'answers'

| My Workspace <ul> <li>Name</li> <li>Version</li> <li>Administration st</li> <li>Registration stal</li> <li>Check</li> <li>The matic Views</li> <li>The matic Views</li> <li>Metadata</li> <li>Metadata</li> <li>Morphosyntax</li> <li>Semantic Content Represented</li> <li>Syntax</li> <li>Syntax</li> <li>Language Resource Ont</li> <li>Syntax</li> <li>Syntax</li> <li>Language Resource Ont</li> <li>Syntax</li> <li>Syntax<th>ISOcat</th><th></th><th></th><th></th><th></th><th></th><th>1.</th><th>🖓 Welcome Gu</th><th>-</th></li></ul>                                                                                                    | ISOcat                    |         |                            |            |                  |                     | 1.           | 🖓 Welcome Gu | -          |
|----------------------------------------------------------------------------------------------------|---------------------------|---------|----------------------------|------------|------------------|---------------------|--------------|--------------|------------|
| Image: Source of the sources       4503 absent       1:0       private       private       simple       Hopperma         Image: Source of the sources       Image: Source of the sources       1:0       private       private       open       Hopperma         Image: Source of the sources       Image: Source of the sources       1:0       private       private       open       Hopperma         Image: Source of the sources       Image: Source of the sources       1:0       private       private       open       Hopperma         Image: Source of the sources       Image: Source of the sources       1:0       private       private       open       Hopperma         Image: Source of the sources       Image: Source of the sources       Image: Sources                                                                                                    | nter keywords here 📸 📸 🔀  | 4.1 🗎   | 🔯 🧟 🕼 🖘                    |            | Metadata         |                     |              |              | * 🕄        |
| Image: Thematic Views       1/0       private       private       implie       implie         Image: Thematic Views       3764       access protocol       1/0       private       private       open       Hopperma         Image: Thematic Views       3764       access protocol       1/0       private       private       open       Hopperma         Image: Thematic Views       Second       1/0       private       private       open       Hopperma         Image: Thematic Views       Second       1/0       private       private       open       Hopperma         Image: Thematic Views       Second       1/0       private       private       open       Hopperma         Image: Thematic Views       Second       1/0       private       private       open       Hopperma         Image: Thematic Views       Second       1/0       private       private       occlainer       Van Utva         Image: Thematic Views       Second       1/0       private       private       occlainer       Van Utva       Van Utva       Van Utva       Second       File       Second       File       Second       File       File       Second       File       File       File       File       Second <td>🟦 My Workspace 🔶</td> <td>#</td> <td>Name</td> <td>Version</td> <td>Administration s</td> <td>t Registration stat</td> <td>Check</td> <td>Туре</td> <td>Owned by</td>                                                                                                    | 🟦 My Workspace 🔶          | #       | Name                       | Version    | Administration s | t Registration stat | Check        | Туре         | Owned by   |
| Image: Solution of the second second seco               |                           | 4503    | absent                     | 1:0        | private          | private             | <b>V</b>     | simple       | Hopperma   |
| Image: Syntax       5048 access tool       1:0       private       private       open       Hopperma         Image: Syntax       Image: Syntax       1:0       private       private       Image: Syntax       Image: Syntax                                                                                                    |                           | 3784    | access protocol            | 1:0        | private          | private             | $\checkmark$ | open         | Hopperma   |
| Image: Semantic Content Repring       4442 achievement test       1:0       private       private       # simple       Hopperma         Image: Semantic Content Repring       4146 actor       1:0       private       private       ✓ container       Vau Uytvate         Image: Syntax       4166 actor       1:0       private       private       ✓ container       Vau Uytvate         Image: Syntax       3985 adaptation       1:0       private       private       ✓ container       Vau Uytvate         Image: Syntax       3985 adaptation       1:0       private       private       ✓ container       Vau Uytvate         Image: Syntax       3985 adaptation       1:0       private       private       ✓ container       Vau Uytvate         Image: Syntax       Image: Syntax                                                                                                    |                           | 5048    | access tool                | 1:0        | private          | private             | <b>V</b>     | open         | Hopperma   |
| B       Semantic Content Repre         B       Syntax         Container       110         private       private         display=backgroup       4146         actor - 1:0       actor - 1:0         display=backgroup       412         display=backgroup       actor - 1:0         display=backgroup       actor - 1:0         display=backgroup       actor                                                                                                    |                           | 4442    | achievement test           | 1:0        | private          | private             | <b>~</b>     | simple       | Hopperma   |
| B       Syntax       4506 actual psychological state       1:0       private       private       visite       Reichel, U         B       Language Resource Ont       3985 adaptation       1:0       private       private       simple       Wright, Su         B       Language Codes       III       III       m       III       IIII       IIII       IIIIIIIIIIIIIIIIIIIIIIIIIIIIIIIIIIII                                                                                                    | <u> </u>                  | 4146    | actor                      | 1:0        | private          | private             | 1            | container    | Van Uytvar |
| Image: Star Star Stress       Image: Star Star Star Star Star Star Star Star                                                                                                    |                           | 4506    | actual psychological state | 1:0        | private          | private             | <b>√</b>     | closed       | Reichel, U |
| B       Lexicography       III         B       Language Codes         B       Terminology         B       Terminology         B       Multilingual Information         B       Lexical Resources         B       Lexical Semantics         B       Lexical Semantics         B       Sign language         B       Audio         Conver       Van Uytvanck, Dieter         Scope       public             B       Asis isocat group             B       Basi isocat group             B       Basi isocat group             B       Basi isocat group             B       Basi isocat group             B       Basi isocat group             B       Basi isocat group             B       Basi isocat group             B       Basi isocat group             B       Basi isocat group             B       Basi isocat group             B       Basi isocat group    <                                                                                                    | 🗉 🧾 Language Resource Ont | 3985    | adaptation                 | 1:0        | private          | private             | 1            | simple       | Wright, Su |
| B       Language Codes         B       Terminology         B       Terminology         B       Multilingual Information         B       Lexical Resources         B       Lexical Semantics         B       Lexical Semantics         B       Sign language         B       Sign language         B       Audio         B       Scope         public       Scope         B       Stass Core         B       Stass Core or bublic         B       Scope         D       LAdministration Information Section         B       Scope         D       LAdministration Record                                                                                                    | 🗉 📃 Lexicography          |         |                            |            |                  |                     |              |              |            |
| B     Multilingual Information       B     Lexical Resources       B     Lexical Resources       B     Lexical Semantics       B     Translation       Type     container       Owner     Van Uytvanck, Dieter       B     Scope       Public     1.1 Administration Record                                                                                                    | 🖽 🔄 Language Codes        |         |                            |            |                  |                     |              |              |            |
| B     Lexical Resources     Key     4146       B     Lexical Semantics     PID     http://www.isocat.org/datat/DC-4146       B     Sign language     Owner     container       B     Sign language     Scope     public       B     Audio     Scope     public       B     Scipa Societ group     Athinistration Record     1. Administration Information Section                                                                                                    |                           | 4.2 🖨   | 0 🖪 📝 🖌 👧                  |            | actor - 1:0      | D                   |              |              |            |
| B     Lexical Semantics     PID       H     Fit     Fit       H     Sign language     Owner       Van Uvtvanck, Dieter     Scope       Van Uvtvanck, Dieter     Scope       Van Uvtvanck, Dieter     Scope       Van Uvtvanck, Dieter     Scope       Van Uvtvanck, Dieter     Scope       Van Uvtvanck, Dieter     Scope       Van Uvtvanck, Dieter     Scope       Van Uvtvanck, Dieter     Scope       Van Uvtvanck, Dieter     Scope       Van Uvtvanck, Dieter     Scope                                                                                                    |                           |         |                            |            |                  |                     |              |              |            |
| B     Translation     Type       Container     Owner     Van Uytvanck, Dieter       B     Judio     Scope       B     Audio     Scope       B     Audio     Audio       CARIN-NL/VL     I.1 Administration Record                                                                                                    |                           |         |                            |            |                  |                     |              |              |            |
| B     Sign language     Owner     Van Uytvanck, Dieter       B     Audio     Scope     public       B     Athens Core     public     Internation Information Section       B     Scissional group     Internation Record     Internation Record                                                                                                    |                           |         |                            |            | rg/datcat/DC-414 | <u>16</u>           |              |              |            |
| Image: Constraint of the second second se |                           |         |                            |            |                  |                     |              |              |            |
| Image: CLARIN-NL/VL       Image: CLARIN-NL/VL         Image: CLARIN-NL/VL       Image: CLARIN-NL/VL                                                                                                    |                           |         |                            |            | er               |                     |              |              |            |
| BAS isocat group     1. Administration Information Section       B CLARIN-NL/VL     1.1 Administration Record                                                                                                    |                           | Jeope   | publi                      |            |                  |                     |              |              |            |
| CLARIN-NL/VL     I.1 Administration Record                                                                                                    |                           |         |                            | 1. Adminis | tration Inform   | ation Section       |              |              |            |
|                                                                                                    |                           | 1 1 Adn | ninistration Record        |            |                  |                     |              |              |            |
|                                                                                                    |                           |         |                            | r          |                  |                     |              |              |            |
|                                                                                                    |                           |         |                            |            |                  |                     | _            |              |            |
|                                                                                                    |                           |         | let the second second      |            | -                | 1                   | 1-           |              |            |
|                                                                                                    | 1                         |         |                            |            |                  | -                   |              |              |            |
| Name     Version Administration st Registration stati Cherk Type     Owned by     Scope                                                                                                    | 4146 actor                | 1:0     | private private            | ×          | container        | Van Uytvanck, Di    | public       |              |            |
|                                                                                                    |                           |         |                            |            |                  |                     |              |              |            |
| Name     Version Administration st Registration stati Cherk Type     Owned by     Scope                                                                                                    |                           |         |                            |            |                  |                     |              |              |            |

- 1. Welcome menu
- 2. Workspace explorer
- 3. Search box and options
- 4. Main area
  - 4.1. DCS viewer
  - 4.2. DC viewer
- 5. Basket area

|   |   | Velcome Guest |    | 🕑 Help * |
|---|---|---------------|----|----------|
|   | 8 | Log in        | Г  |          |
| - | 8 | Shibb Log in  | to | ISOcat   |
|   | 0 | Recover       | R. |          |
|   | 8 | Register      |    |          |

- If needed, register ( 4 ) with the ISOcat (testbed).
- Log in (<sup>2</sup>) to ISOcat (testbed) using your own credentials.
- Notice that after logging in you can change the automatic generated password into something easier to remember.
  - $\circ$  You find the Password ( $\mathscr{P}$ ) menu item in the Welcome menu ( ).

#### *Hands-on*: ISOcat basics

| enter keywords here 🛛 🏙 🗳 😒                                                                   | 📥 🗔 🕞                                                                               |
|-----------------------------------------------------------------------------------------------|-------------------------------------------------------------------------------------|
| My Workspace<br>Private<br>CGN-playground<br>core WS description<br>DCIF<br>SYIFTAX-standards | Beta version<br>The core of ISOcat<br>would greatly app<br><u>homepage</u> for vari |

- Select 'My Workspace'.
- In the right menu bar there a three buttons to create new groups (
  ), new selections (
  ) and new data categories (
  ).
   Create a new group (
  ).

| a 🚳 👘           |   |                          | BWO Type          | logical DB *             |                             |          |
|-----------------|---|--------------------------|-------------------|--------------------------|-----------------------------|----------|
| Name            |   | BWO Typological DB       |                   |                          | <b>v</b>                    |          |
| escription      |   | This group works on the  | database schem    | a for a typological data | abase on basic word or      | der.     |
|                 |   |                          |                   |                          |                             |          |
|                 |   |                          |                   |                          |                             |          |
|                 |   |                          |                   |                          |                             |          |
|                 |   |                          |                   |                          |                             |          |
| orum            |   | Contact the ISOcat syste | em administration | to create a forum for    | this group.                 |          |
|                 | • | Contact the ISOcat syste | em administration | to create a forum for    | this group.<br>Organization |          |
| orum<br>Iembers | • |                          |                   |                          |                             | Status ^ |

- Give your new group a unique name. This name has to be globally unique as when the group makes selections public it will appear in the workspace of every ISOcat user.
- Describe the purpose of the group.
- Add users to the group (+). These users will receive an invitation email and will only have access to the selections and categories shared with the group once they have accepted the invitation.
- Save the new or changed group (🐴).

## Hands-on: creating Data Category selections

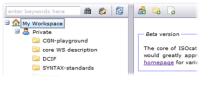

- Select 'My Workspace'.
- Create a new Data Category Selection (<sup>1</sup>/<sub>2</sub>).
- Give the selection a name.

|   | - 6 6 . | BWO db                                                  |          |       |   |
|---|---------|---------------------------------------------------------|----------|-------|---|
| # | Name    | Version Administration st Registration stati Check Type | Owned by | Scope | A |
|   |         |                                                         |          |       |   |

- The selection is directly loaded into the basket area.
- Use the search (📾 ) and/or navigation facilities to find matching data categories for the database columns.
  - For the generic columns, e.g., language name and code, one can use the options (\*) to restrict the search to the metadata domain:

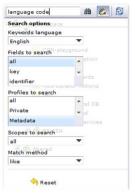

- You can also restrict the search to name and identifier to find data categories named similar to the database columns
- If you found a proper category it can be added (+) to the basket.
- The following is a possible selection of Data Categories:

|   |      | Law second      |         |                   | Contract of the second second second second |       |             |                 | Law management |  |
|---|------|-----------------|---------|-------------------|---------------------------------------------|-------|-------------|-----------------|----------------|--|
| # |      | Name            | Version | Administration st | Registration state                          | Check | Туре        | Owned by        | Scope          |  |
|   | 2482 | language ID     | 1:0     | private           | private                                     | 1     | constrained | Athens Core     | public         |  |
|   | 2484 | language name   | 1:0     | private           | private                                     | 1     | open        | Athens Core     | public         |  |
| • | 2534 | original source | 1:0     | private           | private                                     | 1     | open        | Athens Core     | public         |  |
|   | 3759 | source          | 1:0     | private           | private                                     | 1     | open        | Nevskava, Irina | public         |  |

• Why might you prefer these categories?

| Column        | Data Category                                                       | Discussion                                                                                                    |
|---------------|---------------------------------------------------------------------|----------------------------------------------------------------------------------------------------|
| language name | /language name/ ( <u>DC-2484</u> )                                  | The owner of this data category is Athens Core, which is actually a group of people working in the metadata thematic domain. This means the category is reviewed by a number of people and likely to be standardized somewhere in the future. However, it might still undergo chances. |
| language code | /language ID/ ( <u>DC-2482</u> )                                    | Same as for <i>/language name/</i> . Notice that <i>/language ID/</i> doesn't list all valid ISO 639-3 codes (this conceptual domain is too big to be conveniently managed in ISOcat), but it does define a constraint to limit the value domain to 3 lower case letters.              |
| Source        | /source/ ( <u>DC-3759</u> )<br>/original source/ ( <u>DC-2534</u> ) | The MDF /source/ is targeted towards people as the source of information. We do have a separate column for informant. If this column is only used for bibliographical references the /original source/ owned by Athens Core.                                                           |
| informant     | /source/ ( <u>DC-3759</u> )                                         | See the source row above.                                                                                                    |

• Save () the changes to your Data Category Selection.

| source         | aa 🐉 🛱                        | 3 00 0 | 🔒 🔯 🧟 🧟            |         | BWO db            |             |
|----------------|-------------------------------|--------|--------------------|---------|-------------------|-------------|
| 🗏 🏫 My Workspi | ace                           | #      | Name               | Version | Administration st | Registratio |
| 🖻 🚨 Private    |                               | 24     | 82 language ID     | 1:0     | private           | private     |
| BWC            |                               | 24     | 84 language name   | 1:0     | private           | private     |
|                | -playground<br>WS description | 25     | 34 original source | 1:0     | private           | private     |
|                |                               | 37     | 59 source          | 1:0     | private           | private     |

- Load the DCS in the DCS viewer.
- Change the scope ( $\Re$ ) of the DCS.

| Change the scope of this Data Category S                                           | election ×        |
|------------------------------------------------------------------------------------|-------------------|
| Groups with read and write access to your/their Da<br>this Data Category Selection | ata Categories in |
| BWO Typological DB                                                                 | ^                 |
| CGN-playground                                                                     |                   |
| CLARIN Web Services                                                                |                   |
| CLARIN-NL/VL                                                                       | E                 |
| GilAndSusan                                                                        |                   |
| RELISH                                                                             |                   |
| STTS                                                                               |                   |
| TDS Curator                                                                        | -                 |
| T VU-DNC                                                                           |                   |
| Set scope to <i>public</i> (everyone has read access)                              | )                 |
| Make all your DCs in this DCS also public                                          |                   |
| 🔀 Cancel                                                                           | < Change          |
|                                                                                    |                   |

- Mark the checkbox for the group you've created before.
- Save the changes (). Now all group members, who have accepted the invitation, will have access to this DCS.

#### Hands-on: creating Data Category specifications

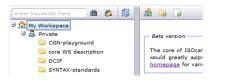

- Select 'My Workspace'.
- Create a new Data Category (
   ).

| subjectObjectVerb - 1:0 *                                        |                                                                                                    | _ <i>8</i> × |
|------------------------------------------------------------------|----------------------------------------------------------------------------------------------------|--------------|
| 🖻 🖌                                                              |                                                                                                    |              |
| Administrative Information Sec                                   | tion                                                                                               |              |
| Identification<br>Identifier<br>Version<br>Type<br>Justification | subjectObjectVerb      110      simple      Needed for a typological database on basic word order. |              |
| Origin                                                           |                                                                                                    | E            |
| Administration status<br>Registration status                     | private                                                                                            |              |
| Dates                                                            |                                                                                                    |              |
| Effective date<br>Until date                                     | yyyy-MM-dd                                                                                         |              |
| Additional information                                           |                                                                                                    |              |
|                                                                  | E. F.                                                                                              | <b>_</b>     |
| 🔀 Cancel                                                         |                                                                                                    | Next         |
| Description Section                                              |                                                                                                    |              |
| Conceptual Domains and Linguis                                   | stic Sections                                                                                      |              |
|                                                                  |                                                                                                    |              |

- Enter a camel case identifier.
- Choose the proper type.
- Enter a justification, just in case you want to standardize the Data Category later.

| ×                                               |                         |        |                         |                                  |   |
|-------------------------------------------------|-------------------------|--------|-------------------------|----------------------------------|---|
| ministrative Information Sect                   | ion                     |        |                         |                                  |   |
| scription Section                               |                         |        |                         |                                  |   |
| Data Element Name                               | Name                    | •      | Source                  | - <del>"</del>                   |   |
|                                                 | = sov                   |        | BWO typological databas |                                  |   |
|                                                 |                         |        |                         | Ŧ                                |   |
| Language Sections                               |                         |        |                         |                                  |   |
| English *                                       |                         |        | Lar                     | nguage                           | ٠ |
| Language section                                |                         |        |                         |                                  | T |
| Language section                                | ne                      | Stat   | us                      | <u>∽</u> ♣                       | - |
| Name sections • Nar                             | ne<br>bject object verb |        | us<br>nitted name       | ^ <del>(</del>                   |   |
| Name sections • Nar                             |                         |        |                         | ~ <del>ት</del>                   |   |
| Name sections • Nar                             |                         |        |                         | <ul> <li>中</li> <li>中</li> </ul> |   |
| Name sections • Nar<br>sub<br>Definitions • Def | oject object verb       | adn    | Note                    | *                                | - |
| Name sections • Nar<br>sub<br>Definitions • Def | inition                 | Source | Note                    | ×<br>*                           | N |

- The abbreviation we use in our database we can enter as a Data Element Name.
- The English language section is mandatory and should contain at least one name and exactly one definition.
- Save () the new Data Category.

| Save a DC                                                                                                    | ×       |
|----------------------------------------------------------------------------------------------------|---------|
| <b>Jiso</b> cat                                                                                                    |         |
| Change description                                                                                                    |         |
| Created SQV word order value,                                                                                                    |         |
| This Data Category will now be created. Please enter a description of the changes you have made.<br>Notice, that this change description will be a standard noti of the DCIE export of the DCIE category. | 4 III + |
| X Cancel                                                                                                    |         |

- Enter a meaningful change description and save (
  .
  .
- Agree to add the new Data Category to the basket which contains the DCS we're filling.
   Don't forget to save (<sup>1</sup>) the changes.
- Same can be done for the other word order values and for the basic word order closed data category.

|                                  |                                                                     |                                                                                                    |                                                                                                    |                                                                                                 |                                                                                      |                                                                                                    |                                                          | _          | Ð |
|----------------------------------|---------------------------------------------------------------------|----------------------------------------------------------------------------------------------------|----------------------------------------------------------------------------------------------------|-------------------------------------------------------------------------------------------------|--------------------------------------------------------------------------------------|----------------------------------------------------------------------------------------------------|----------------------------------------------------------|------------|---|
|                                  |                                                                     |                                                                                                    |                                                                                                    |                                                                                                 |                                                                                      |                                                                                                    |                                                          |            |   |
| ministrative Information Section | n                                                                   |                                                                                                    |                                                                                                    |                                                                                                 |                                                                                      |                                                                                                    |                                                          |            |   |
| scription Section                |                                                                     |                                                                                                    |                                                                                                    |                                                                                                 |                                                                                      |                                                                                                    |                                                          |            |   |
| ceptual Domains and Linguistic   | Sections                                                            |                                                                                                    |                                                                                                    |                                                                                                 |                                                                                      |                                                                                                    |                                                          |            |   |
|                                  |                                                                     |                                                                                                    |                                                                                                    |                                                                                                 |                                                                                      |                                                                                                    |                                                          |            |   |
| Conceptual Domain                |                                                                     |                                                                                                    |                                                                                                    |                                                                                                 |                                                                                      |                                                                                                    |                                                          |            |   |
| Data type                        | • strin                                                             | g 🔻                                                                                                    |                                                                                                    |                                                                                                 |                                                                                      |                                                                                                    |                                                          |            |   |
|                                  | 0 V-1                                                               |                                                                                                    |                                                                                                    |                                                                                                 |                                                                                      |                                                                                                    |                                                          | _ <b>↓</b> |   |
| Value domain                     | Valu                                                                | e                                                                                                    |                                                                                                    |                                                                                                 |                                                                                      |                                                                                                    |                                                          | ~ ~        |   |
|                                  |                                                                     |                                                                                                    |                                                                                                    |                                                                                                 |                                                                                      |                                                                                                    |                                                          |            | - |
|                                  |                                                                     |                                                                                                    |                                                                                                    |                                                                                                 |                                                                                      |                                                                                                    |                                                          |            | - |
|                                  | Data Ca                                                             | tegory Selector                                                                                                    |                                                                                                    |                                                                                                 |                                                                                      |                                                                                                    | ×                                                        |            |   |
|                                  |                                                                     |                                                                                                    |                                                                                                    |                                                                                                 |                                                                                      |                                                                                                    |                                                          |            |   |
|                                  |                                                                     |                                                                                                    | Query isy, p                                                                                                    |                                                                                                 |                                                                                      |                                                                                                    | 8 <b>2</b>                                               |            |   |
| Linguistic Sections              | 1.                                                                  | Name                                                                                                    | Query jsx_p                                                                                                    | Administratio                                                                                   | on st Registration s                                                                 |                                                                                                    |                                                          |            |   |
| Linguistic Sections              | #                                                                   | Name                                                                                                    | Version                                                                                                    |                                                                                                 | on st Registration s                                                                 | tati Cher                                                                                              | k Typ *                                                  |            | _ |
| Linguistic Sections              | 4624                                                                | subject Complement                                                                                                    |                                                                                                    | private                                                                                         | private                                                                              | tati Cher                                                                                              |                                                          | Language   |   |
|                                  | 4624<br>4187                                                        | subject Complement                                                                                                    | Version<br>1:0                                                                                                    | private<br>private                                                                              | private<br>private                                                                   | tati Cher                                                                                              | sim                                                      | Language ' |   |
|                                  | 4624<br>4187<br>5141                                                | subject Complement<br>subject Control<br>subject object verb                                                                                                    | Version<br>1:0<br>1:0                                                                                                    | private                                                                                         | private                                                                              | tati Cher                                                                                              | k Tvc *<br>sim<br>sim                                    | Language   |   |
| Language *                       | 4624<br>4187<br>5141<br>4188                                        | subject Complement<br>subject Control<br>subject object verb<br>subject Raising                                                                                                    | * Version<br>1:0<br>1:0<br>1:0                                                                                                    | private<br>private<br>private                                                                   | private<br>private<br>private                                                        | tati Cher                                                                                              | k Tyc ^<br>sim<br>sim<br>sim                             |            | • |
| Language *                       | 4624<br>4187<br>5141<br>4188<br>368                                 | subject Complement<br>subject Control<br>subject object verb<br>subject Raising<br>subjunctive                                                                                                    | Version<br>1:0<br>1:0<br>1:0<br>1:0                                                                                                    | private<br>private<br>private<br>private                                                        | private<br>private<br>private<br>private                                             | tati Cher                                                                                              | sim<br>sim<br>sim<br>sim                                 | Language * |   |
| Language *                       | 4624<br>4187<br>5141<br>4188<br>368<br>1843                         | subject Complement<br>subject Control<br>subject object verb<br>subject Raising                                                                                                    | Version<br>1:0<br>1:0<br>1:0<br>1:0<br>1:0<br>1:0                                                                                                    | private<br>private<br>private<br>private<br>private                                             | private<br>private<br>private<br>private<br>private                                  | tati Cher<br>V<br>V<br>V<br>A                                                                          | sim<br>sim<br>sim<br>sim<br>sim                          |            | • |
| Language *                       | 4624<br>4187<br>5141<br>4188<br>368<br>1843<br>3493                 | subject Complement<br>subject Control<br>subject object verb<br>subject Raising<br>subjunctive<br>subjunctive                                                                                              | * Version<br>1:0<br>1:0<br>1:0<br>1:0<br>1:0<br>1:0<br>1:0                                                                                                    | private<br>private<br>private<br>private<br>private<br>private                                  | private<br>private<br>private<br>private<br>private<br>private                       | tati Cher<br>V<br>V<br>V<br>A                                                                          | k Tyc ^<br>sim<br>sim<br>sim<br>sim<br>sim               |            |   |
| Linguistic section               | 4624<br>4187<br>5141<br>4188<br>368<br>1843<br>3493<br>3494         | subject Complement<br>subject Control<br>subject object verb<br>subject Raising<br>subjunctive<br>subjunctive<br>SubjunctiveMood                                                                           | * Version<br>1:0<br>1:0<br>1:0<br>1:0<br>1:0<br>1:0<br>1:0<br>1:0                                                                                                    | private<br>private<br>private<br>private<br>private<br>private                                  | private<br>private<br>private<br>private<br>private<br>private<br>private            | tati Cher<br>V<br>V<br>V<br>A<br>Cher<br>V<br>V<br>V<br>V<br>V<br>V<br>V<br>V<br>V<br>V<br>V<br>V<br>V | k Tyr ^<br>sim<br>sim<br>sim<br>sim<br>sim<br>sim        |            |   |
| Language *                       | 4624<br>4187<br>5141<br>4188<br>368<br>1843<br>3493<br>3494<br>1392 | subject Complement<br>subject Control<br>subject object verb<br>subject Raising<br>subjunctive<br>subjunctive<br>SubjunctiveMood<br>SubjanctiveMood                                                        | * Version<br>1:0<br>1:0<br>1:0<br>1:0<br>1:0<br>1:0<br>1:0<br>1:0<br>1:0                                                                                                    | private<br>private<br>private<br>private<br>private<br>private<br>private<br>private            | private<br>private<br>private<br>private<br>private<br>private<br>private            | tati Cher                                                                                              | k Tyr ^<br>sim<br>sim<br>sim<br>sim<br>sim<br>sim<br>sim |            |   |
| Language *                       | 4624<br>4187<br>5141<br>4188<br>368<br>1843<br>3493<br>3494<br>1392 | subject Complement<br>subject Control<br>subject object verb<br>subject Raising<br>subjunctive<br>subjunctive<br>Subjunctive<br>Subjunctive<br>subjunctive<br>subjunctive<br>subjunctive<br>subjative case | Version     1:0     1:0     1:0     1:0     1:0     1:0     1:0     1:0     1:0     1:0     1:0     1:0     1:0     1:0     1:0     1:0     1:0     1:0     1:0     1:0     1:0     1:0     1:0     1:0     1:0     1:0     1:0     1:0     1:0     1:0     1:0     1:0     1:0     1:0     1:0     1:0     1:0     1:0     1:0     1:0     1:0     1:0     1:0     1:0     1:0     1:0     1:0     1:0     1:0     1:0     1:0     1:0     1:0     1:0     1:0     1:0     1:0     1:0     1:0     1:0     1:0     1:0     1:0     1:0     1:0     1:0     1:0     1:0     1:0     1:0     1:0     1:0     1:0     1:0     1:0     1:0     1:0     1:0     1:0     1:0     1:0     1:0     1:0     1:0     1:0     1:0     1:0     1:0     1:0     1:0     1:0     1:0     1:0     1:0     1:0     1:0     1:0     1:0     1:0     1:0     1:0     1:0     1:0     1:0     1:0     1:0     1:0     1:0     1:0     1:0     1:0     1:0     1:0     1:0     1:0     1:0     1:0     1:0     1:0     1:0     1:0     1:0     1:0     1:0     1:0     1:0     1:0     1:0     1:0     1:0     1:0     1:0     1:0     1:0     1:0     1:0     1:0     1:0     1:0     1:0     1:0     1:0     1:0     1:0     1:0     1:0     1:0     1:0     1:0     1:0     1:0     1:0     1:0     1:0     1:0     1:0     1:0     1:0     1:0     1:0     1:0     1:0     1:0     1:0     1:0     1:0     1:0     1:0     1:0     1:0     1:0     1:0     1:0     1:0     1:0     1:0     1:0     1:0     1:0     1:0     1:0     1:0     1:0     1:0     1:0     1:0     1:0     1:0     1:0     1:0     1:0     1:0     1:0     1:0     1:0     1:0     1:0     1:0     1:0     1:0     1:0     1:0     1:0     1:0     1:0     1:0     1:0     1:0     1:0     1:0     1:0     1:0     1:0     1:0     1:0     1:0     1:0     1:0     1:0     1:0     1:0     1:0     1:0     1:0     1:0     1:0     1:0     1:0     1:0     1:0     1:0     1:0     1:0     1:0     1:0     1:0     1:0     1:0     1:0     1:0     1:0     1:0     1:0     1:0     1:0     1:0     1:0     1:0     1:0     1:0     1:0     1:0     1:0     1:0 | private<br>private<br>private<br>private<br>private<br>private<br>private<br>private<br>private | private<br>private<br>private<br>private<br>private<br>private<br>private<br>private | tati Cher<br>V<br>V<br>V<br>A<br>Cher<br>V<br>V<br>V<br>V<br>V<br>V<br>V<br>V<br>V<br>V<br>V<br>V<br>V | k Tvc ^<br>sim<br>sim<br>sim<br>sim<br>sim<br>sim<br>sim |            |   |

Add (<sup>+</sup>/<sub>+</sub> and *√*) the simple Data Categories, like /subject object verb/, to the value domain of the closed complex Data Category /basic word order/.

### Take home: beyond ISOcat - data category references

A database schema is defined using the Data Definition Language (DDL) part of SQL. Using @dcr:datcat annotations inside comments the DDL statements can be annotated:

```
-- @dcr:datcat 'sov' http://www.isocat.org/datcat/DC-...
-- @dcr:datcat 'svo' http://www.isocat.org/datcat/DC-...
-- @dcr:datcat 'osv' http://www.isocat.org/datcat/DC-...
-- @dcr:datcat 'ovs' http://www.isocat.org/datcat/DC-...
-- @dcr:datcat 'vos' http://www.isocat.org/datcat/DC-...
-- @dcr:datcat 'vso' http://www.isocat.org/datcat/DC-...
CREATE TYPE bwo AS ENUM (
    'sov',
    'svo'.
    'osv',
    'ovs',
    'vos',
    'vso'
);
-- @dcr:datcat code http://www.isocat.org/datcat/DC-2482
-- @dcr:datcat name http://www.isocat.org/datcat/DC-2484
-- @dcr:datcat bwo http://www.isocat.org/datcat/DC-...
-- @dcr:datcat source http://www.isocat.org/datcat/DC-2534
-- @dcr:datcat informant http://www.isocat.org/datcat/DC-3759
CREATE TABLE "typ-word-order" (
   code character varying(3) NOT NULL,
    name character varying NOT NULL,
   bwo bwo,
    source character varving,
    informant character varying
```

# );

#### *Take home*: beyond ISOcat – ontological relationships

verb-object-subject (vos) and verb-subject-object (vso) can be seen as subclasses of predicate-initial:

/verb-object-subject/rel:subClassOf/predicate-initial/

/verb-subject-object/ rel:subClassOf /predicate-initial/

In the ontology of the Typological Database System (TDS) project these kind of theoretical perspectives were both included but kept separate in their own parts of the subsumption hierarchy. In the TDS different theories describing the same linguistic phenomena are linked using the special tds:equatesWith predicate<sup>i</sup>. Depending on your preference the same can be stored in the Relation Registry RELcat:

/verb-object-subject/tds:equatesWith/predicate-initial/

```
/verb-subject-object/ tds:equatesWith/predicate-initial/
```

However to make it possible for generic semantic search algorithms to make use of this relationship tds:equatesWith has to be embedded in the taxonomy of relation types:

1. rel:related

- 1.1. rel:almostSameAs
  - 1.1.1. tds:equatesWith

<sup>&</sup>lt;sup>1</sup> A. Dimitriadis, A. Saulwick, M. Windhouwer. Semantic relations in ontology mediated linguistic data integration. In Proceedings of the E-MELD Workshop on Morphosyntactic Annotation and Terminology: Linguistic Ontologies and Data Categories for Linguistic Resources (E-MELD 2005), Cambridge, Massachusetts, July 1-3, 2005. <u>http://www.emeld.org/workshop/2005/papers/saulwick-paper.html</u>